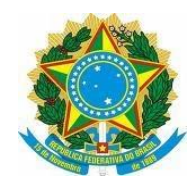

## **INSTITUTO FEDERAL DE EDUCAÇÃO, CIÊNCIA E TECNOLOGIA DE PERNAMBUCO** *CAMPUS* **GARANHUNS DIREÇÃO-GERAL DIRETORIA DE ENSINO**

## **HORÁRIO REMOTO DA TURMA PROEJA - NOITE**

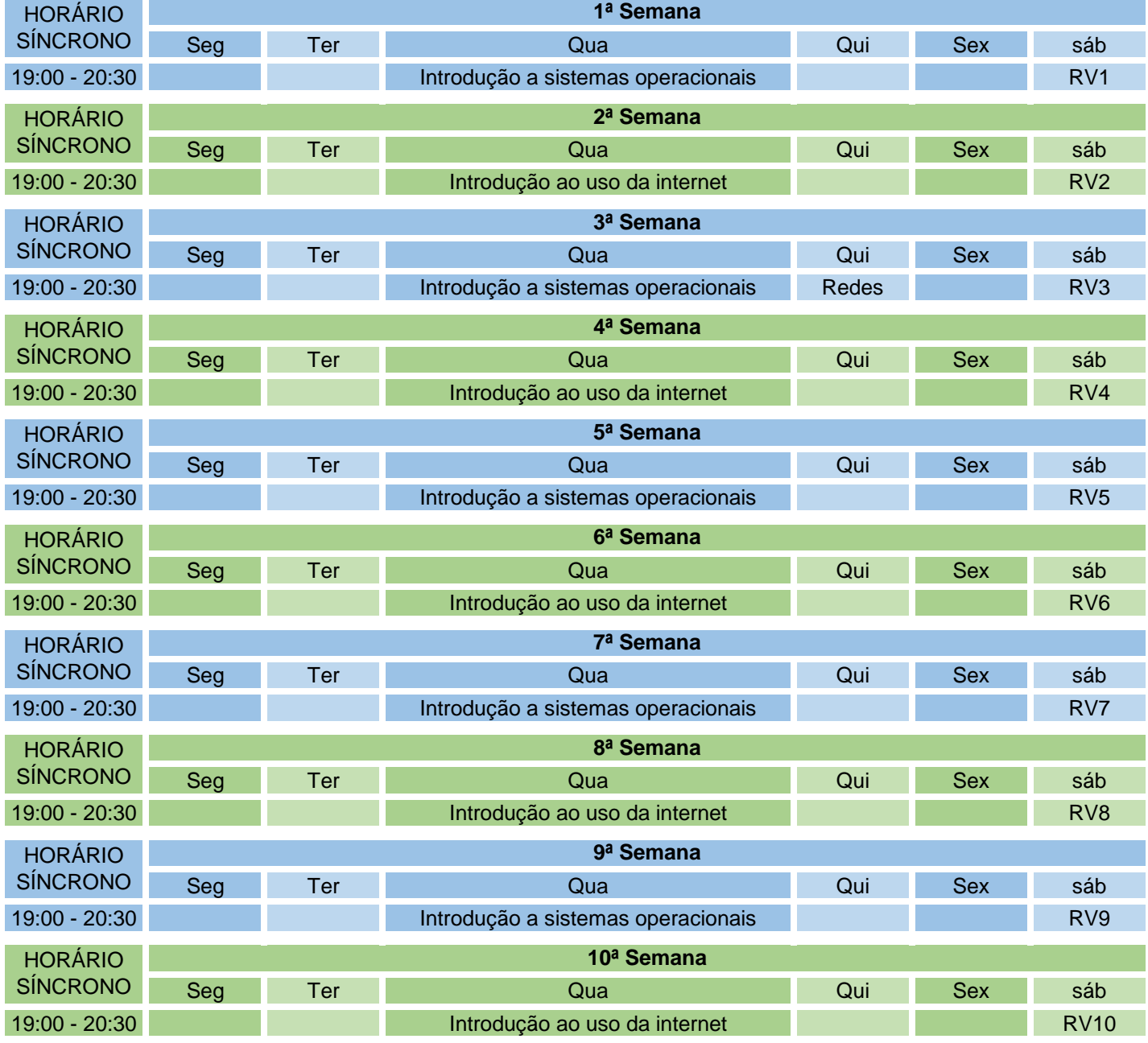

## RV = Revisão

RVC = Revisão Complementar

Orientação: Os horários das semanas que não estão aqui descritos, serão reservados para o desenvolvimento das atividades assíncronas. Então faça uma programação, crie uma rotina de estudos e se esforce para segui-la. Escolha um lugar calmo para estudar e mantenha o foco no estudo. Além disse estabeleça alguns momentos para o descanso, para um exercício e alimente-se bem (afinal saco vazio não para em pé, nem sentado). Esses momentos irão te ajudar a se manter motivado para continuar. E não esqueça: #estamosjuntos